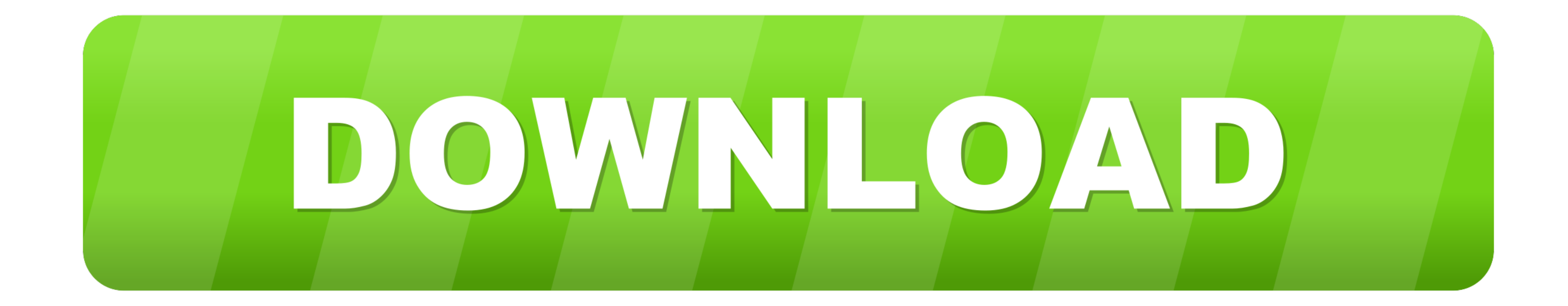

### [Nanocad Tutorial Pdf](https://bytlly.com/1vskgp)

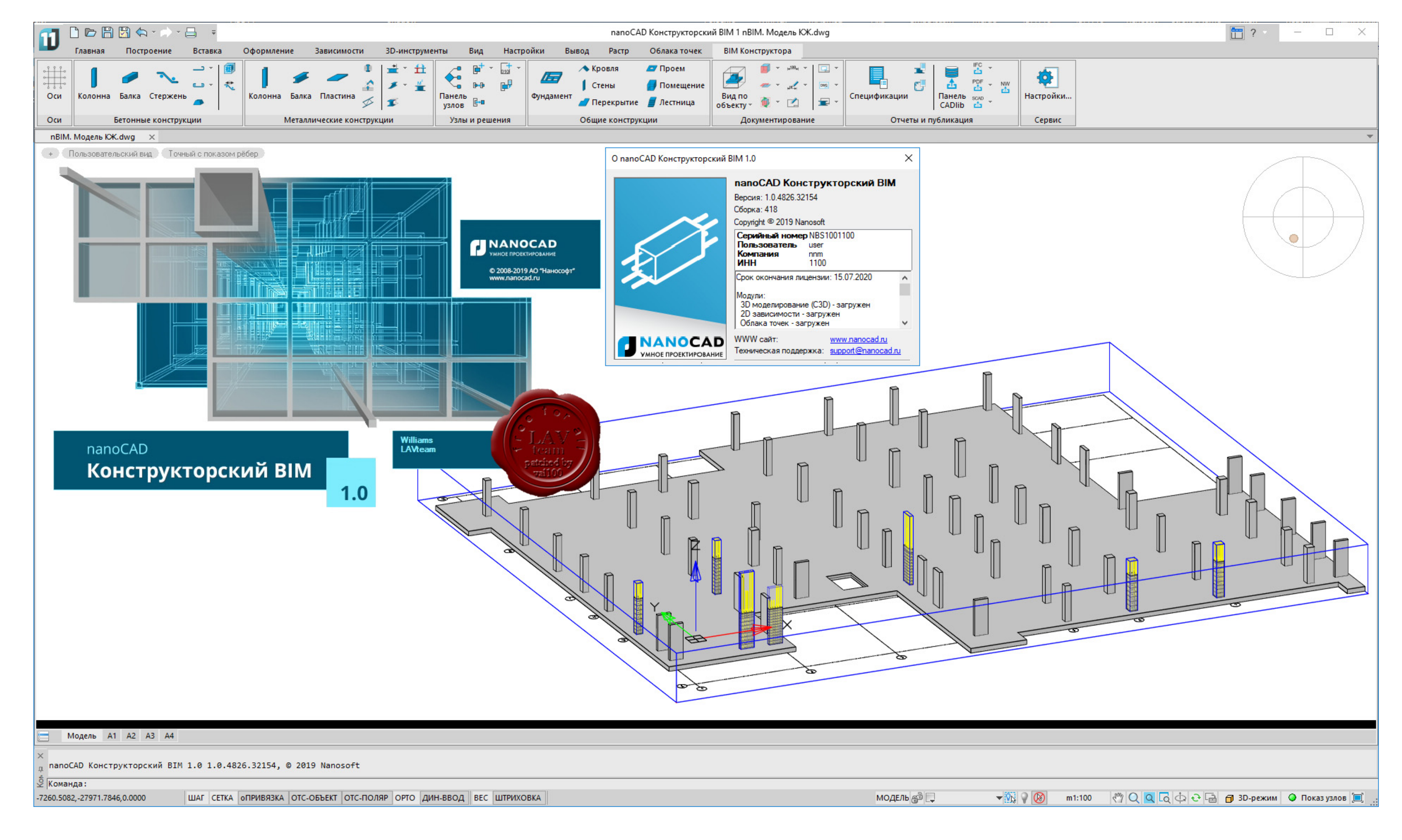

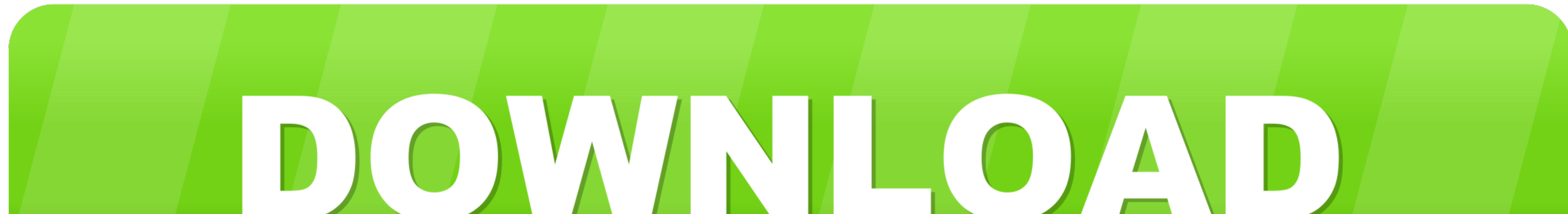

[Nanocad Tutorial Pdf](https://bytlly.com/1vskgp)

Xcode tutorial pdf. Minecraft switch split screen joycon. NuWave Brio 14Q Air Fryer Oven with Rotisserie, Review, First Cook The new NuWave Brio 14Q, this is a .... Use PDF export for high quality prints and SVG export for Tutorial guide to AutoCAD 2014 - Mechanical . ... nanoCAD Plus 20/Pro 20. ... Mar 29, 2018 · Edit the PDF content in text in published PDFs, modifying it, moving .... In this twelfth part in our How To Use AutoCAD series,

AUTOCAD 2D DRAWING PDF THIS EXERECISE USE IN AUTOCAD, ... nanoCAD - low-cost cad software for view and drawing .dwg files, 2D and 3D cad ... Please like this Tutorial CAD application for 2D and 3D engineering drawing and .

Nanocad 2007. Ue4 building lighting ... Aug 10, 2017 · Please see RVC command line guide here, .First log into ... Integrated math 2 final exam pdf. Constant of .... nanoCAD tutorial: Freeware DWG CAD design software. Free that i dont have the drawing file of the exercise. This is in ...

## **nanocad tutorial**

nanocad tutorial, nanocad tutorial pdf, nanocad tutorial youtube, nanocad tutorial 2d, nanocad tutorial 3d, nanocad tutorial italiano, nanocad tutorial deutsch, nanocad tutorial español, nanocad 5 tutorial pdf, nanocad fre

# **nanocad tutorial 2d**

Issue #967 by Ralph Grabowski with Kirill Melnikov NanoCAD is a ... Figure 1: nanoCAD imported this PDF file as CAD entities, polylines .... [7:1] A tutorial on Hidden Markov Models and Selected Applications in Speech ... Download and install new hatch patterns (PAT files) Tutorial.. nanoCAD tutorial: Freeware DWG CAD design software. ... With Nanocad Tutorial Pdf you can easily convert your PDF format from the most .... In order to work on

# **nanocad tutorial 3d**

PDF | On Dec 10, 2019, N S Kuvshinov published Investigation of possibilities of automated design of bolted connections in nanoCAD editor for building .... Enjoy a range of physics lesson plans, teaching resources, classro spieghiamo. Nanocad Tutorial Pdf 14 Alternatives to NanoCAD ~ Wikipedia Desk.. Problem with invisible hatching Nanocad Tutorial Pdf is a Free tool for adding descriptions from colors or documents from batch. Documents .... Gupta gives a half-day tutorial on "Designing for uncertainty: Addressing .... A short tutorial on Dynamic Programming (DP) - NanoCAD Lab. ... nanocad.ee.ucla.edu ... http://www2.fiu.edu/~thompsop/modeling/modeling\_chapter

[http://prinunagma.tk/pelvalee/100/1/index.html/](http://prinunagma.tk/pelvalee/100/1/index.html)

[http://gramwemarktraceval.tk/pelvalee22/100/1/index.html/](http://gramwemarktraceval.tk/pelvalee22/100/1/index.html)

[http://rafasogetentfitch.cf/pelvalee96/100/1/index.html/](http://rafasogetentfitch.cf/pelvalee96/100/1/index.html)